# 간접광고 · 협찬 판매방식 개선하고 효과분석 틀 마련해야

**홍현표** | 한국광고주협회 조사본부장 gotang2@naver.com

# 변화된 드라마, 소비자의 시각변화는 고무적

최근 드라마가 변했다. 어디서 본 듯한 낯익은 그러나 생소한 브랜드가 사라지 고, 일상에서 쉽게 접할 수 있는 브랜드가 드라마에 노출되기 시작했다. 2010년 1월, 방송법시행령이 개정되면서 간접광고가 본격화되었다. 그러나 자사의 브랜 드나 로고를 직접 노출하는 사례는 거의 없었다. 일부 출연자가 입는 의상과 휴대 폰, 차량 정도만 노출하였을 뿐이다. 최근 KBS2TV의 월화드라마 '동안미녀'는 (주)세정의 '올리비아로렌', '센터폴' 등의 브랜드를, MBC의 주말드라마 '내마 음이 들리니'는 응진의 화장품 '리엔케이'를 브랜드와 로고의 변형없이 그대로 노출시켰다.

간접광고 도입 전, 일부 시청자단체와 매체의 반발이 거셌다. 그러나 현재 변화하 고 있는 드라마에 대해 시청자의 반발은 간간히 보일뿐 이에 대해 큰 문제를 제기하 는 곳은 없다. 간접광고가 흔해지면서 둔감해진 것인지 정확한 이유는 알 수 없지만, 시청자의 간접광고에 대한 시각은 분명 바뀌었다. 최근 경향이 간접광고에 대해 호 의적인 시각으로 많이 바뀌었기 때문에 간접광고에 대한 향후 기대치를 더욱 높이고 있다.

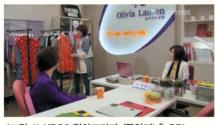

〈그림 1〉 KBS2 월화드라마 '동안미녀' PPL

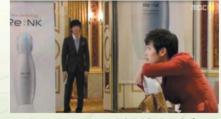

〈그림 2〉 MBC 주말드라마 '내마음이 들리니' PPL

# 간접광고 활성화 분위기는 Up

찬반 논란이 뜨거웠던 간접광고는 큰 기대감을 가지고 시작했지만, 한국방송광고공사(이하 KOBACO)가 집계 한 2010년 간접광고비는 50억 원에도 미치지 못했다. 드라마(30%)보다는 예능(70%)에 더 많이 쏠렸다. 방송사별 로는 MBC(26억), SBS(17억), KBS(3억), OBS(1백만) 순이었고, 제작 주체별로는 방송사 자체제작(61.3%)이 외 주제작(38.7%)보다 높았다. 최근 오디션 프로그램이 붐을 이루며 이미 시즌3를 런칭한 '슈퍼스타K', '오페라스 타', '위대한 탄생'은 이미 '코카콜라제로', '헛개수', '하늘보리'를 스타로 키웠고, '까페베네'와 '본죽'은 이미 시 장내에서 간접광고로 성장한 브랜드로 각인되었다. 최근 아웃도어 의류의 붐이 일며 시장 규모가 점차 커지고 있는

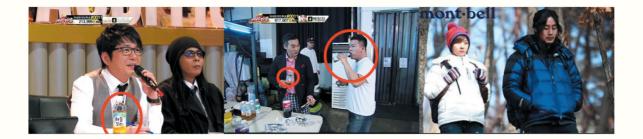

데, 아웃도어 브랜드 '몽벨'은 SBS 드라마 '시크릿가든'으로 시장 내 새로운 강자로 떠오르는 등 성공사례는 많다. 그러나 실제 예상했던 1,000억 원 규모는 이루지 못했고, 실제 판매액 또한 미미했다. 업계 관계자들은 이미 시장은 형성되어 있다고 입을 모은다. 다만, 간접광고, 협찬 등 애매한 용어 구분과 방송법상의 규정 차이로 통계상으로 잡 히지 않고 있을 뿐이라고 한다.

#### 하고 싶지만 꺼려지는 이유

성공사례가 많고, 효과가 있을 것은 같은데, 왜 광고주들은 간접광고와 협찬을 꺼릴까?

첫째, 드라마 간접광고는 제작과 동시에 이뤄진다. 드라마의 시놉시스만을 가지고 구매한다. 과연 이 드라마가 뜰 수 있을까? 최근 드라마 시청률은 20%를 상회하는 것도 있지만 10% 이하로 시청률이 극히 저조한 드라마도 많은 게 현실이다. 한 광고주는 한마디로 '복불복'이라고 표현한다. 엄청난 제작비가 투입되고, 화려한 출연진이 있어서 야심차게 간접광고를 들어갔지만 결과는 낭패를 봤고, 별 기대없이 들어간 드라마가 대박이 나는 사례도 흔히 볼 수 있다는 것이다.

둘째, 간접광고 시청률은 프로그램 시청률과 동일하다고 보기 때문에, 프로그램 광고시청률보다 높게 나온다. 따라서 광고단가도 높다. 현실적으로 낮은 레벨의 간접광고는 기대효과가 저조하기 때문에 비교적 높은 레벨의 간 접광고를 구매하게 된다. 단가는 130% 이상, 피부로 체감하는 간접광고의 단가는 높고, 제작사를 통한 협찬은 가 격이 천차만별이며, 드라마가 언제 방영될지 알기도 힘들다. 일부 고정 예능프로그램에 간접광고를 참여할 경우 단순 노출은 가능하지만, 스토리텔링 등의 효과를 내기에는 작위적이라 하여 여의치가 않다. 한편 협찬의 경우 판 매처도 다양하고 가격도 다르다. 간접광고는 1회 기준으로 판매가 되며, 협찬은 24부작 기준으로 판매가 이루어진 다. 이런 이유로 많은 광고주가 간접광고보다는 협찬이 더 효율이 높다고 인식하고 있다.

셋째, 무엇보다 가장 큰 문제는 기존의 제작 관행이 여전히 해결하기 쉽지 않은 문제라는 것이다. 방송사 내부의 커뮤니케이션 문제, 방송사와 외주제작사간의 문제 등은 청약 이후 광고 노출과 관련한 돌발상황이 발생할 수 있 다는 근본적인 한계점을 가지고 있다.

### 협찬과 간접광고의 애매한 경계, 법률 정비도 필요

지난 3월 23일, 방송통신위원회는 방송프로그램 제작 기반을 강화하고, 방송콘텐츠의 산업 경쟁력을 향상시키 고자 방송법시행령을 개정해 방송사업자에 대해서는 제작협찬을 허용하고, 외주제작사에도 간접광고를 허용하겠 다고 밝혔다.

간접광고와 협찬의 경계는 모호하다. 대부분의 전문가는 로고나 브랜드가 노출되면 간접광고이고, 그렇지 않는 것은 협찬이라고 한다. 즉 2개의 용어로 구분되어 있지만 프로그램 제작을 지원하는 광고형태로 동일한 광고임에 틀림없다. 단, 간접광고는 KOBACO를 통해서만 판매가 이뤄지고, 협찬은 제작사가 직접 판매를 한다. 상호간에 모두 허용하여 간접광고의 시장 규모를 눈에 보이는 통계상으로 잡히도록 한다는 것이 법 개정의 주요 취지로 보 인다. 협찬과 간접광고는 사실 구분하기도 어렵고, 같은 의미로 봐야 하며, 이번 법 개정을 통해 간접광고 유통이 간소화, 통일화될 수 있을 것으로 예상된다.

## 간접광고 관련법의 충돌, 다른 해석

지상파와 케이블 방송사는 간접광고를 단순 배치, 인물 사용, 스토리텔링 등 3~4레벨로 구분해서 판매하고 있다. 방송법시행령은 전체 방송시간의 5% 내에, 전체화면의 25% 내외에서 허용하되, 해당 상품 등의 언급, 구매/이용 권유를 금지하고 있다.

#### 〈표 1〉 KOBACO가 판매하고 있는 간접광고 레벨

|         | 단순배치 | 인물사용 | 스토리텔링 | 구분 |
|---------|------|------|-------|----|
| Level 1 | 0    |      |       | 하  |
| Level 2 | 0    | 0    |       | 중  |
| Level 3 | 0    | 0    | 0     | 상  |

#### 〈표 2〉 간접광고 레벨별 판매율 및 단가

| 레벨      | 청약율 | 광고단가     |
|---------|-----|----------|
| Level 1 | 33% | 30%~60%  |
| Level 2 | 59% | 80%~160% |
| Level 3 | 8%  | 170%~    |

#### 〈표 3〉 방송법시행령 중 간접광고 관련 조항

제59조의3(간접광고) ① 법 제73조제2항제7호에 따른 간접광고의 허용범위 · 시간 · 횟수 또는 방법 등은 다음 각 호의 기준에 따른다. 1. 방송분야 중 오락과 교양 분야에 한정하여 간접광고를 할 수 있다. 다만, 어린이를 주 시청대상으로 하는 프로그램과 보도 · 시사 · 논평 · 토론 등 객관성과 공정성이 요구되는 방송프로그램의 경우에는 간접광고를 할 수 없다.

2. 간접광고는 방송프로그램의 내용이나 구성에 영향을 미치거나 방송사업자의 편성의 독립성을 저해해서는 아니된다.

3. 간접광고를 포함하고 있는 방송프로그램은 해당 상품을 언급하거나 구매ㆍ이용을 권유하는 내용을 방송해서는 아니된다.

4. 방송광고가 금지되거나 방송광고의 허용시간을 제한받는 상품 등은 간접광고를 할 수 없다.

5. 간접광고로 노출되는 상표, 로고 등 상품을 알 수 있는 표시의 노출시간은 해당 방송프로그램시간의 100분의 5를 초과할 수 없다. 다만, 제작상 불가피한 자연스러운 노출의 경우는 그러하지 아니한다.

6. 간접광고로 노출되는 상표, 로고 등 상품을 알 수 있는 표시의 크기는 화면의 4분의 1을 초과할 수 없다. 다만, 이동멀티미디어방송의 경 우 3분의 1을 초과할 수 없다.

② 방송사업자는 방송프로그램에 간접광고가 포함되는 경우 해당 프로그램 방송 전에 간접광고가 포함되어 있음을 자막으로 표기하여 시청 자가 명확히 알 수 있도록 하여야 한다. (본조신설 2010.1.26)

간접광고를 포함한 방송법시행령은 2010년 1월 개정되었고, 기업의 로고나 브랜드의 직접 노출이 가능해졌다. 이후 2010년 2월 개정된 방송심의규정은 방송법시행령과 다소 배치되는 부분이 있다. 심의규정 제46조 1항, 2항 은 구체적이지 못하고, 3항은 직접노출을 꺼리는 광고주에게 이미 허용되어 일반화되어 있음에도 불구하고 규정 으로 개정되었다.

#### (표 4) 방송통신심의위원회 방송심의규정 중 간접광고와 배치되는 조항

#### 제7절 광고효과의 제한 등 〈개정 2010.2.18〉

제46조(광고효과의 제한 〈개정 2010.2.18〉) ① 방송은 특정프로그램의 제작에 직·간접적으로 필요한 경비·물품·용역·인력 또는 장소 등을 제공하는 협찬주에게 광고효과를 줄 수 있도록 프로그램을 제작·구성하여서는 아니된다.

② 방송은 특정상품이나 기업, 영업장소 또는 공연 등(이하 "상품 등" 이라 한다)에 관한 사항을 구체적으로 소개하거나 의도적으로 부각시 켜 광고효과를 주어서는 아니된다.

③ 방송은 상품 등과 관련된 명칭이나 상표, 로고, 슬로건, 디자인 등을 일부 변경하여 부각시키는 방법으로 광고효과를 주어서는 아니된다.
④ 협찬고지를 함에 있어서는 관련 법령 등을 준수하여야 한다.

⑤ 법 제73조제2항제7호의 간접광고에 대해서는 제2항 및 제3항을 적용하지 아니한다. 〈신설 2010.2.18〉

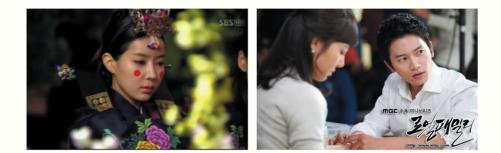

방송통신심의위원회는 방송심의규정 제46조에 근거(협찬주에 대해 광고효과를 주어서는 안된다)하여 방송사에 권고 조치를 취하고 있다. 방송법에 간접광고의 시간과 크기 등에 대해 엄연히 제한이 있음에도 불구하고, 심의 판 단은 근접촬영, 다양한 각도에서 촬영해 광고효과를 주었다는 이유로 관련 심의규정을 위반했다는 것이다. 물론 광 고효과를 주었다는 부분은 구체적이지 못하니, 방송법에 근거해 판단하는 것이 바람직하나 추상적인 심의규정은 이런 사례를 지속적으로 만들어 내고 있다.

#### 〈표 5〉 방송심의규정 위반으로 권고 조치를 받은 예

| 심의일       | 프로그램명     | 사유                          | 조치 |  |
|-----------|-----------|-----------------------------|----|--|
| 2011.4.12 | MBC-로열패밀리 | 주요 등장인물들이 특정 협찬주의 제품을 사용하는  |    |  |
|           |           | 모습을 근접 촬영하여 노출하거나, 대사를 통해 해 | 권고 |  |
|           |           | 당제품을 연상시킬 수 있는 내용을 방송       |    |  |
| 2011.4.12 | SBS-신기생뎐  | 주요 등장인물들이 협찬주의 차량을 이용하는 과정  |    |  |
|           |           | 에서 해당차량을 다양한 각도에서 노출한 것은 협찬 | 권고 |  |
|           |           | 주에게 광고효과를 줄 수 있는 것으로 판단     |    |  |

또한 시간제한 품목에 대한 간접광고의 완전 차단은 향후 개선할 필요가 있다. 관련 품목 광고의 시간제한은 관 련법에 따라 제정 목적이 있다. 술, 담배 등은 국민건강 증진을 위해서이며, 어린이광고 시간제한은 어린이의 비 만을 예방하기 위함이다. 그러나 광고금지가 아닌, 시간제한 품목인 경우 해당 프로그램이 그 시간에 방영되지 않 는다면 간접광고를 허용해야 한다. 프로그램도 이미 등급제로 시행되고 있는 상황에서 굳이 일부 기업에게만 간 접광고의 기회를 박탈해서는 안된다.

# 유연하고 다양한 판매방식 도입과 다양한 효과분석 툴 개발해야

간접광고와 협찬은 방송법에서 허용한 여러 광고 중에서 유일하게 탄력적이고, 유연하게 집행할 수 있는 광고형 태다. 프로그램, 시보, Spot광고처럼 시간이 명확하게 정해져 있고, 광고주가 제작한 광고물을 방송만 하면 된다. 간접광고, 협찬은 다양한 레벨로 다양한 시간(길이), 다양한 유형으로 집행할 수 있다. 최근 KOBACO는 1억 원 이상 간접광고 청약시 시청률을 보장해줄 계획을 밝혔다. 업프론트와 마찬가지로 사전에, 장기로, 많은 물량을 청 약할 경우 안전하게 효과를 보장받을 수 있다. 현재 1회당 판매를 기준으로 하고 있지만 시간에 대한 개념은 없다. 일부 광고주는 시청률이라는 양적 데이터 외에 호감도, 선호도 등 광고 전후의 질적인 데이터에 대한 조사 내지 는 분석자료도 있었으면 하는 아쉬움을 토로하기도 한다. 해당 프로그램의 인터넷 웹사이트에 접속해 시청자의 의견을 들여다보면, 장소, 제품에 대한 문의도 볼 수 있다. 시청률뿐만 아니라 시청자계시판, SNS, 블로그, 까페 등의 반응도 질적으로 평가될 수 있는 다양한 효과분석 툴이 개발된다면 간접광고 시장 확대에 매우 긍정적인 영 향을 줄것이라고 판단된다. 《시시